# How to join Microsoft Teams webinar session

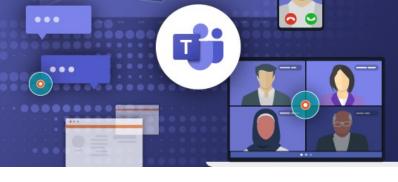

#### Do you need an account to use Microsoft Teams?

You can join a Teams meeting anytime, from any device, whether or not you have a Teams account. If you don't have an account, follow the steps to join as a guest. For more information please read <u>here</u>.

#### Steps you need to take to attend the session:

# **Step 1**. Register to attend the session

Register for a Microsoft Teams webinar session You can register any time before the training session. Click on the link of your preferred session/s (date & time) provided in our email.

Square Reader - General Informati

**VIEW Training** 

### Provide your First Name, Last Name and Email Address and Club name

Click "Register now".

You will receive a confirmation email from <u>The Smith Family</u> <<u>noreply@thesmithfamily.s06.apj1.te</u> <u>ams-events.com></u>

We recommend you **save this email** so you can easily locate it or add this event to your calendar.

<u>Please note</u>: The reminder with the session details will be emailed to all registered participants prior the session.

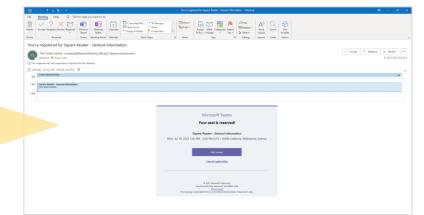

**Step 2**. Join the session from a PC, Mac, iPad, iPhone or Android device.

## Join the Microsoft Teams webinar session you registered for

To attend the session please go to your confirmation email and click on "Join event" button at the time of the session.

Or click on the link provided in the reminder email.

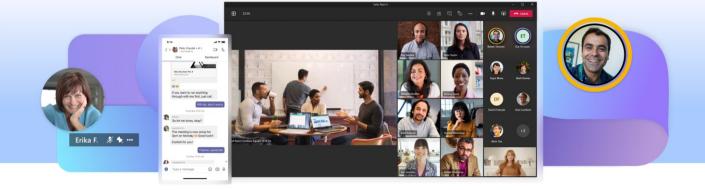

#### How to use Microsoft Teams

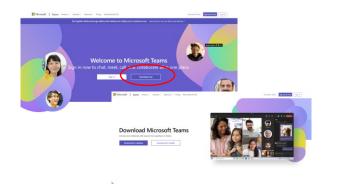

We recommend you download Microsoft Teams on your computer or mobile device. Go to <u>https://www.microsoft.com/en-</u> <u>au/microsoft-teams/log-in</u> and click "Download now".

For participating in a meeting click "Join event" in your invitation and then follow the instructions, if required.

|                  | Microsoft Teams                                                                                                    |
|------------------|----------------------------------------------------------------------------------------------------|
|                  | Your seat is reserved!                                                                                                    |
|                  | Square Reader - General Information                                                                                                    |
| Mon. Jul 18, 202 | 22 1:00 PM - 2:00 PM (UTC+10:00) Canberra. Melbourne. Sydney                                                                                      |
|                  |                                                                                                    |
|                  | Join event                                                                                                    |
|                  | Cancel registration                                                                                                    |
|                  |                                                                                                    |
|                  |                                                                                                    |
|                  | @ 2021 Microsoft Corporation<br>One Microsoft Way, Redmond, WA 98052-7329                                                                         |
|                  | Une included way, neurona, the source sale<br><u>Physics policy</u><br>essage is generated from an unmonitored email address. Please don't reply. |

Prior to your meeting, get familiar with your device audio/video equipment and Teams control panel.

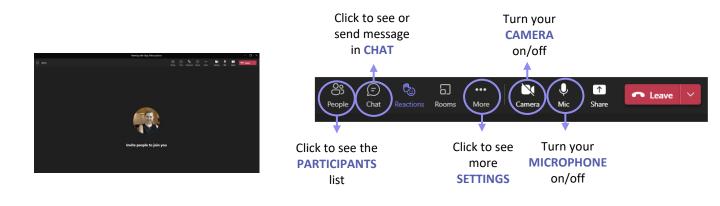